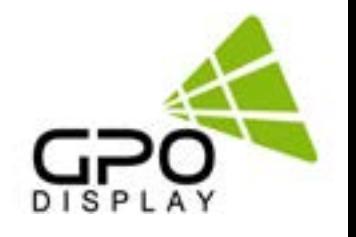

# **Serial Interface Communication Protocol**

**NEX-series LCD Video Wall Displays DK-series Commercial 4K Monitors (≥40") TS-series Touch Screens (≥40") DU-series InteracTables (≥40")**

# **RS232**

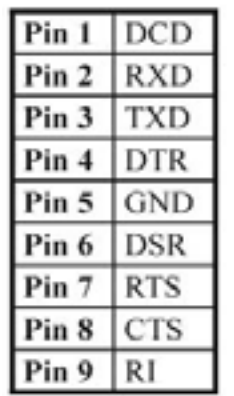

RS232 Pinout (9 Pin Male)

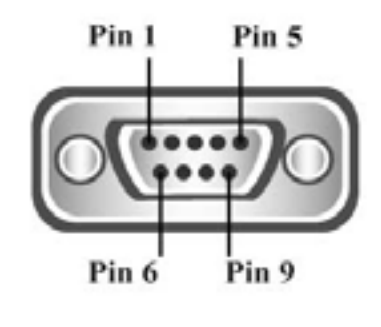

# **Table of Contents**

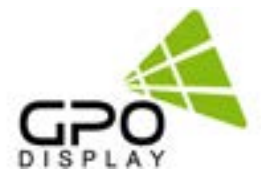

 $\overline{\mathbf{3}}$ 

# **Serial Interface Communication Protocol**

C

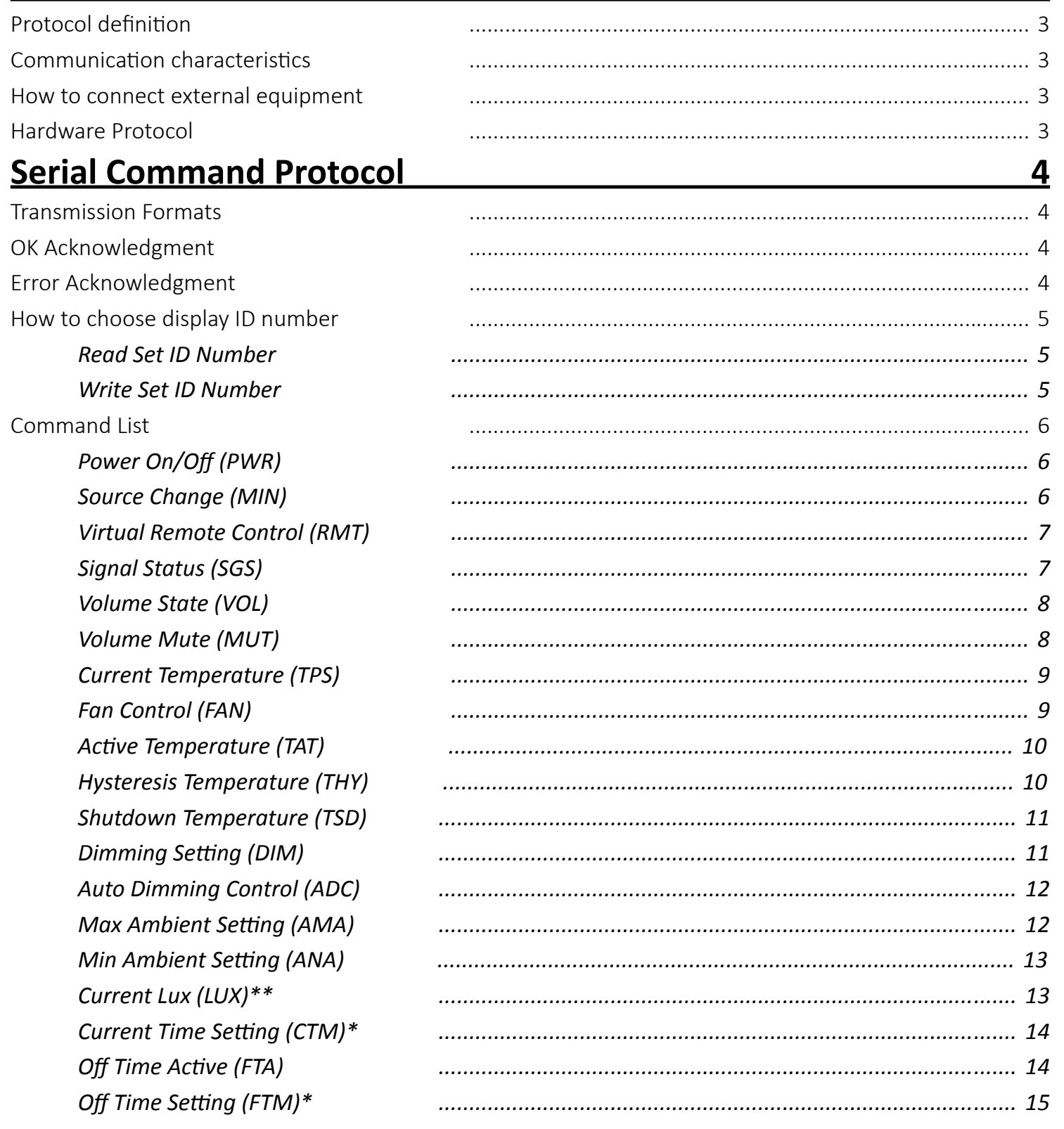

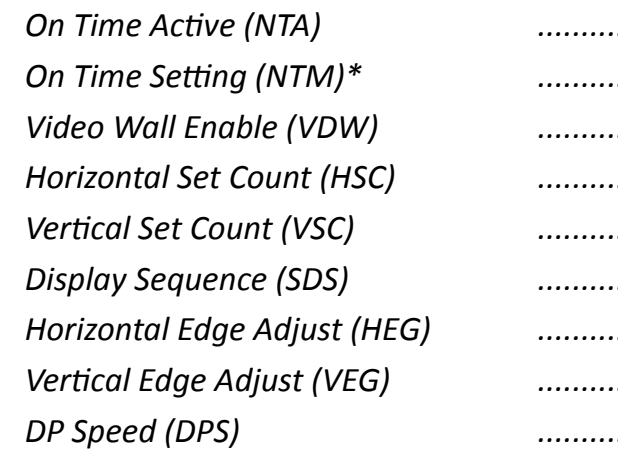

# **Network Config Tools**

- 1. Installing NetworkConfigTool
- 2. Running NetworkConfigTool and Structure .......

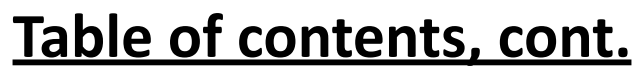

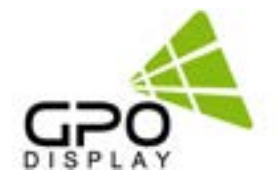

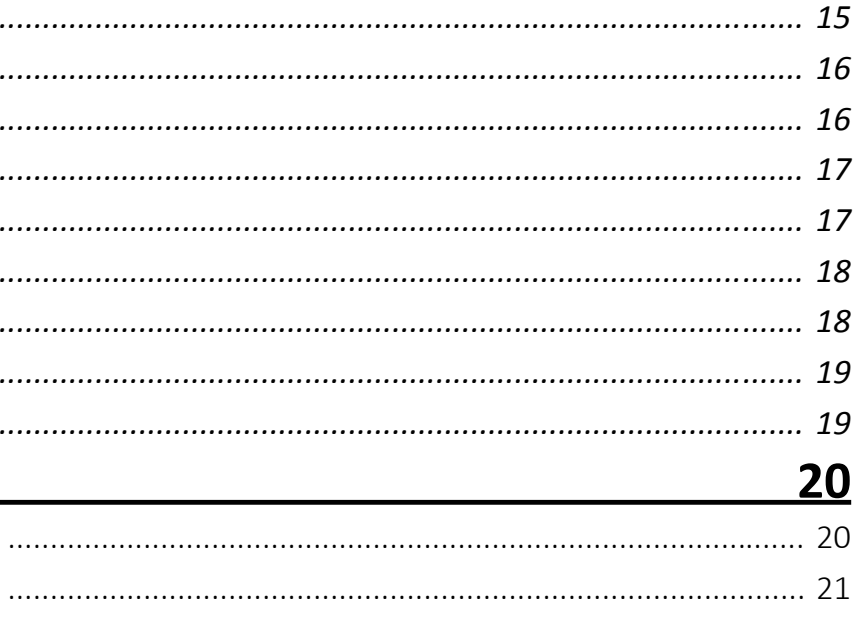

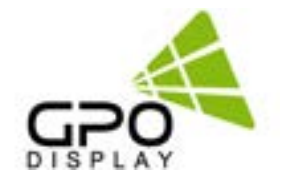

# <span id="page-2-0"></span>**Serial Interface Communication Protocol**

This document defines all the command and messages exchanged between the Primary (a PC or the other controller) and the Secondary (the displays).

It also describes the ways to send or read the commands or the messages.

# **Protocol definition**

SICP stands for "Serial Interface Communication Protocol".

The protocol is specifically designed to allow data communication in half duplex multi-point environments, but it can also be used for half duplex point-to-point RS‑232C communication.

# **Hardware Protocol**

Baud rate : 9600 bps Data bits : 8 bit Parity bits : None Stop bits : 1 bit Handshake : None

## **Communication characteristics**

A half duplex communication is implemented starting from the concept of a Primary-Secondary structure, where the display is supposed to be the Secondary.

The first action is always taken by the Primary, which can be either a PC or any controlling device (acting as server) interfaced to the monitor. After sending a command or a request in the appropriate format the Primary receives from the Secondary an acknowledgment, which tells the transmitter whether the command is not valid (or not executable, anyway) or it is accepted. In case of a request, the requested information is sent back and it becomes the acknowledgment by itself.

# **How to connect external equipment**

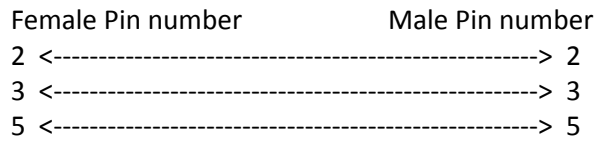

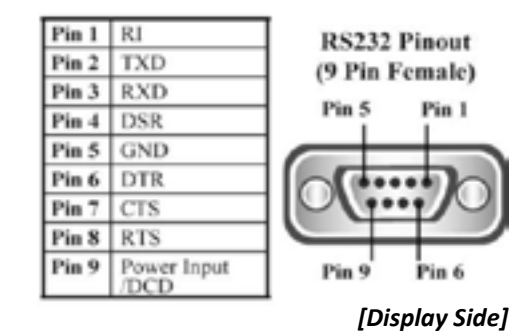

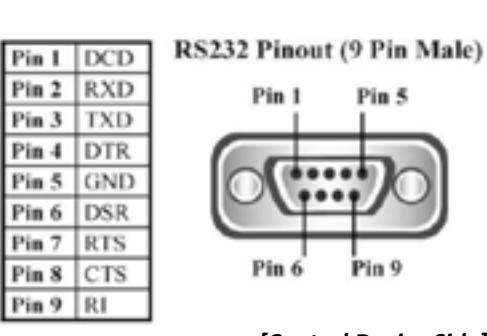

*[Control Device Side]*

# **Serial Command Protocol**

# **Error Acknowledgment**

The Error Values will be sent by the display to the computer to confirm that the command has not been successfully received and/or executed. The format for Error Values is as follows: ex) <STX>001PWRERROR<ETX> (Set ID: 1, Power Off Error)

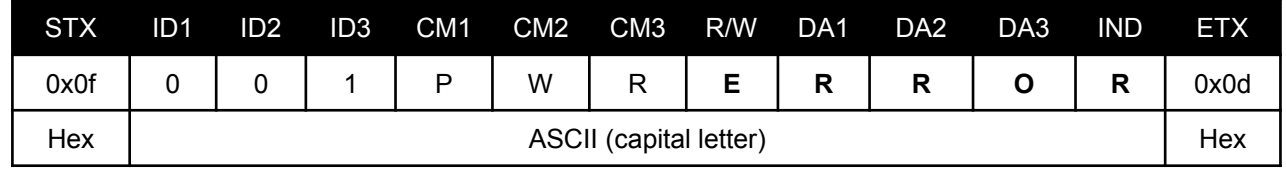

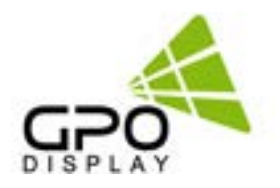

# **OK Acknowledgment**

An acknowledgment will be sent by the display to the computer to verify that the command has been successfully received and executed. This format for this acknowledgment is as follows: ex) <STX>001PWR#OFF#<ETX> (Set ID: 1, Power Off Acknowledgment)

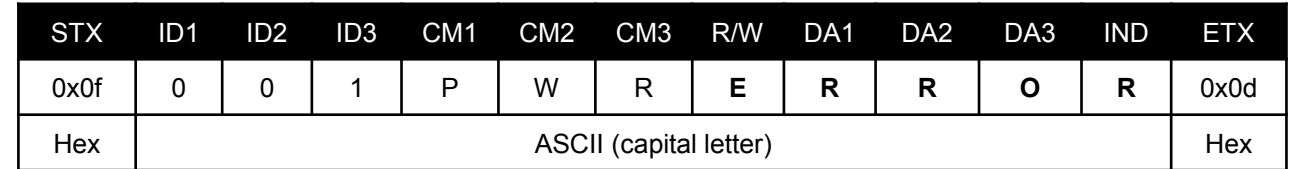

# **Transmission Formats**

This is the format that the computer will send to the display to execute commands. The format for this command transmission is as follows (total 13 byte): ex) <STX>001PWRWOFF0<ETX> ( Set ID : 1 , Power Off Send )

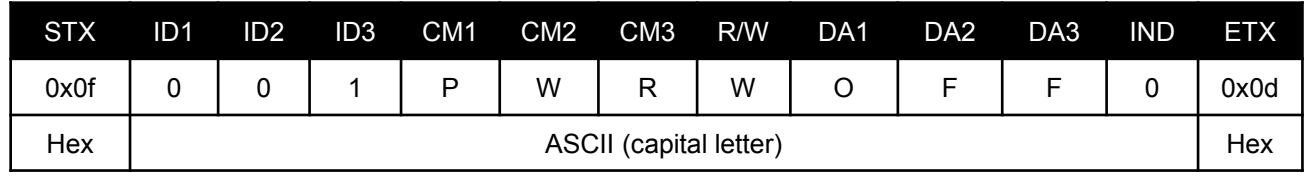

- STX: Start of Text (0x0f)
- ID1  $\sim$  ID3: Set ID (001 $\sim$ 100)
- $CM1$   $\sim$  CM3: Command (e.g. PWR, MIN, MUT) • R/W: Read/Write *(*
	- *Only use "Read"(R) or "Write" (W) as set forth in this document*
- DA1 ~ DA3: Data (Values)
- IND: Index
- ETX: End of Text (0x0d)

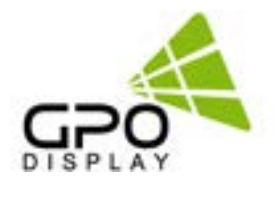

# <span id="page-3-0"></span>**How to choose display ID number**

### **Read Set ID Number**

\*Attention: "Read Set ID" function requires serial connection to only one display

- $\bullet$  ID1  $\sim$  ID3: "FFF" (Set ID)
- R/W: "R" (Read-only)
- DA1  $\sim$  DA3: "000" (Don't care)
	- Ex) <STX>FFFSIDR0000<ETX> (Read Set ID)

(1 display : 1 control device; no serial daisy-chain or distribution)

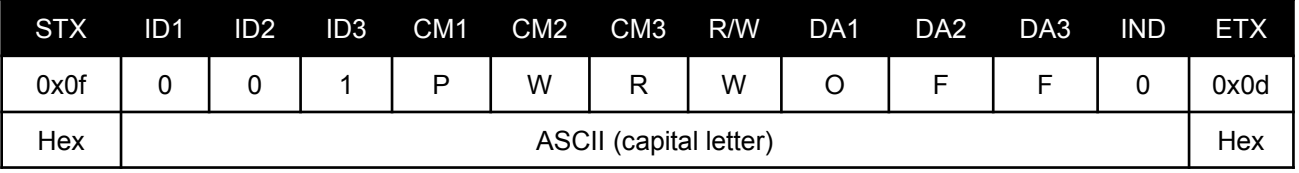

Acknowledge => <STX>001SID#001#<ETX> (Set ID: 1)

### **Write Set ID Number**

\*Attention: "Write Set ID" function requires serial connection to only one display

(1 display : 1 control device; no serial daisy-chain or distribution)

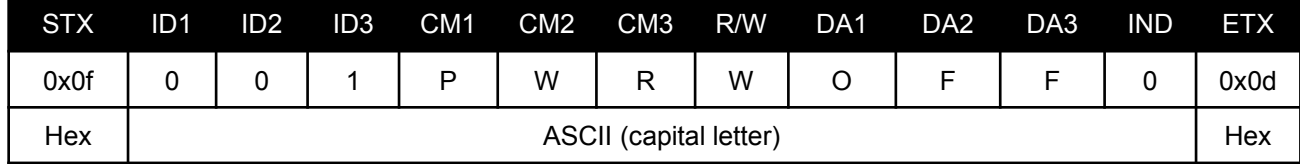

 $\bullet$  ID1  $\sim$  ID3: "FFF" (Set ID)

- ID1  $\sim$  ID3: Set ID ("001"  $\sim$  "100")
- R/W: "W" (Write) "R" (Read)
- DA1 ~ DA3 (Write): "HD1": HDMI1 / "HD2": HDMI2 / "HD3": HDMI3 / "DP1": DP1 / "DP2": DP2
- DA1 ~ DA3 (Read): "000"
- IND: "0"
- R/W: "W" (Write-only)
- DA1 ~ DA3: "001" (Set ID Number) Ex) <STX>FFFSIDW0010<ETX> (Write Set ID: 1) Acknowledge => <STX>001SID#001#<ETX>

# **Serial Command Protocol, cont.**

# **Command List**

- R/W: "W" (Write) "R" (Read)
- DA1 ~ DA3 (Write): "-ON": Power On / "OFF": Power Off
- DA1 ~ DA3 (Read): "000"
- IND: "0"

Ex) <STX>001PWRWOFF0<ETX> (Write: ID: 001, Power Off) Acknowledge => <STX>001PWR#OFF#<ETX> Ex) <STX>001PWRR0000<ETX> (Read: ID: 001, Power Off) Acknowledge => <STX>001PWR#OFF#<ETX>

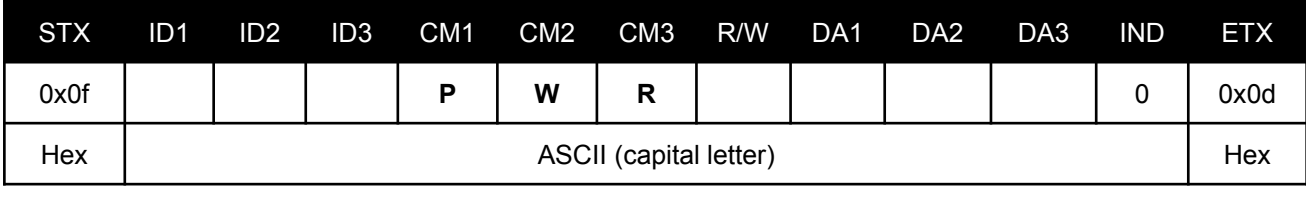

• ID1  $\sim$  ID3: Set ID\* ("001"  $\sim$  "100")

\* NOTE: When sending a Power ON or OFF command, all displays in the RS232 daisy-chain can be addressed by entering "000" as the Set ID value. No acknowledgment will be received when this "Wild Card" command is sent.

### **Source Change (MIN)**

Ex) <STX>001MINWHD10<ETX> (Write: ID: 001, Source HDMI1) Acknowledge => <STX>001MIN#HD1#<ETX> Ex) <STX>001MINR0000<ETX> (Read: ID: 001, Source HDMI1) Acknowledge => <STX>001MIN#HD1#<ETX>

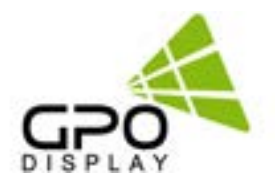

# **Power On/Off (PWR)**

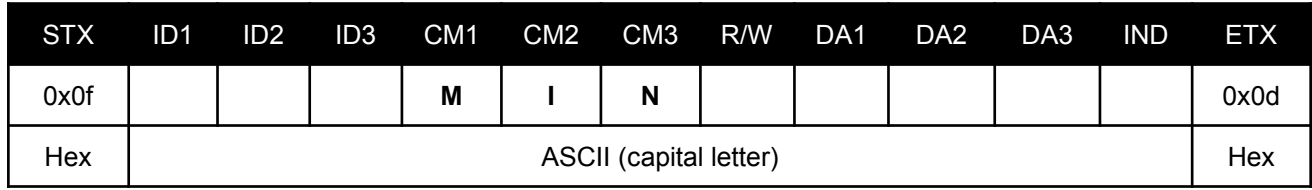

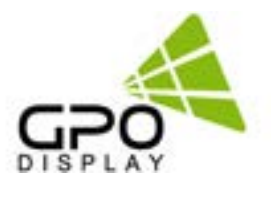

- ID1  $\sim$  ID3: Set ID ("001"  $\sim$  "100")
- $R/W: "W"$  (Write\*)
	- \**NOTE: This command is write-only*
- DA1 ~ DA3: "MEN" (Menu) / "SOU" (Source) / "LEF" (Left & reduce Volume) "RIG" (Right & increase Volume) / "ENT" (Enter) "-UP" (Up) / "DOW" (Down) / "EXI" (Exit)
	- Ex) <STX>001RMTWSOU0<ETX> (Write: ID: 001, Remote Source Button) Acknowledge => <STX>001RMT#SOU#<ETX>

Ex) <STX>001SGSR0000<ETX> (ID: 001, Get Signal Status) Acknowledge => <STX>001SGS#COM#<ETX>

- R/W: "W" (Write) "R" (Read)
- DA1 ~ DA3 (Write): "-ON": Mute On / "OFF": Mute Off
- DA1 ~ DA3 (Read): "000"
- IND: "0" (don't care)

• DA1 ~ DA3: "000": Power Off / "001": Normal / "002": No Signal / "003": DPMS / "004": Abnormal

### <span id="page-4-0"></span>**Virtual Remote Control (RMT)**

# **Signal Status (SGS)**

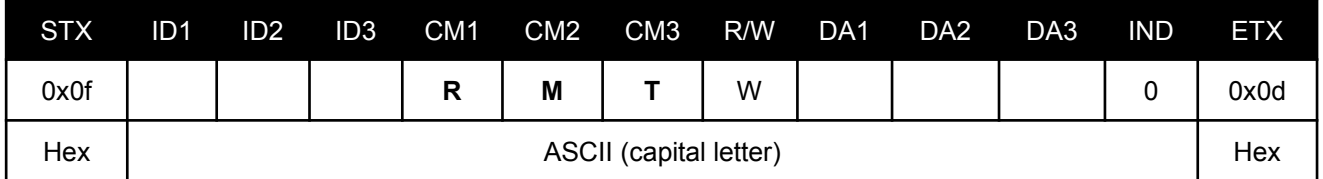

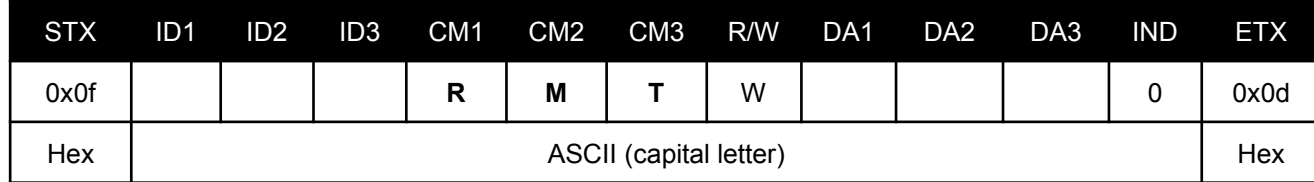

- ID1  $\sim$  ID3: Set ID (001 $\sim$ 100)
- $R/W$ : "R" (Read\*)
	- \*NOTE: This command is read-only
- DA1  $\sim$  DA3: "000" (don't care)
- IND: "0" (don't care)

# **Serial Command Protocol, cont.**

Ex) <STX>001VOLW1000<ETX> (Write: ID: 001, Volume 100) Acknowledge => <STX>001VOL#100#<ETX> Ex) <STX>001VOLR0000<ETX> (Read: ID: 001, Volume 100) Acknowledge => <STX>001VOL#100#<ETX>

Ex) <STX>001MUTW-ON0<ETX> (Write: ID: 001, Mute On) Acknowledge => <STX>001MUT#-ON#<ETX> Ex) <STX>001MUTR0000<ETX> (Read: ID: 001, Mute On) Acknowledge => <STX>001MUT#-ON#<ETX>

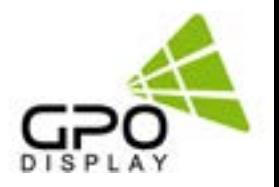

### **Volume State (VOL)**

### **Volume Mute (MUT)**

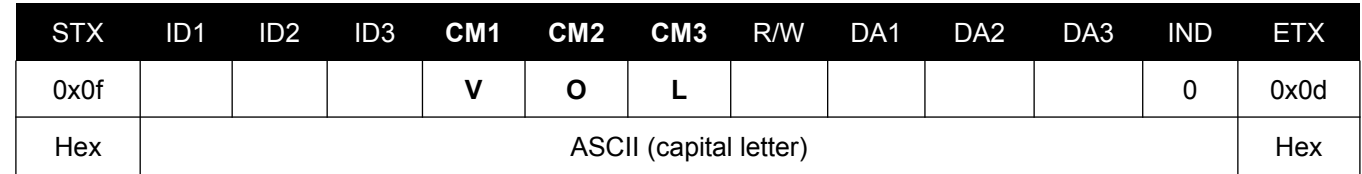

- ID1  $\sim$  ID3: Set ID ("001"  $\sim$  "100")
- R/W: "W" (Write) "R" (Read)
- DA1 ~ DA3 (Write): "000" ~ "100"
- DA1 ~ DA3 (Read): "000"
- IND: "0" (don't care)

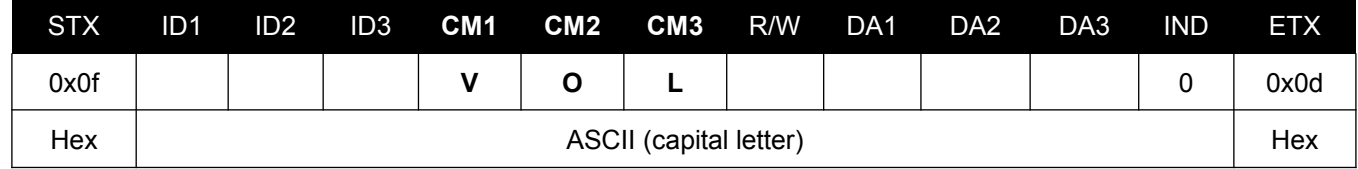

• ID1  $\sim$  ID3: Set ID ("001"  $\sim$  "100")

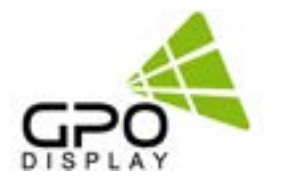

Ex) <STX>001TPSR0000<ETX> (Read: ID: 001, Read Current Temperature) Acknowledge => <STX>001TPS#050#<ETX>

• DA1 ~ DA3: Temperature Value (Celsius)

Ex) <STX>001FANWAUT0<ETX> (Write: ID: 001, Fan Control Auto) Acknowledge => <STX>001FAN#AUT#<ETX> Ex) <STX>001FANR0000<ETX> (Read: ID: 001, Fan Control Auto) Acknowledge => <STX>001FAN#AUT#<ETX>

## <span id="page-5-0"></span>**Current Temperature (TPS)**

## **Fan Control (FAN)**

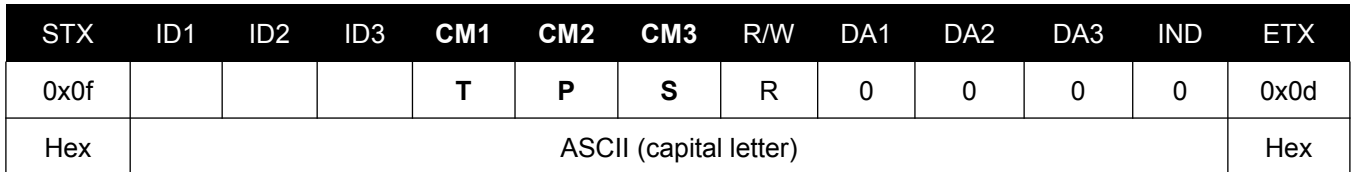

- ID1  $\sim$  ID3: Set ID ("001"  $\sim$  "100")
- $R/W$ : "R" (Read\*)
	- *\*NOTE: This command is read-only*
- DA1  $\sim$  DA3: "000" (don't care)
- IND: "0" (don't care)

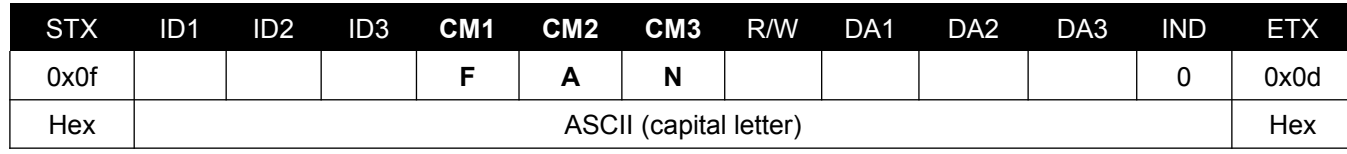

- ID1 ~ ID3: Set ID ("001" ~ "100")
- R/W: "W" (Write) "R" (Read)
- DA1 ~ DA3 (Write): "AUT": Auto / "-ON": Fan On / "OFF": Fan Off
- DA1 ~ DA3 (Read): "000"
- IND: "0" (don't care)

# **Serial Command Protocol, cont.**

Ex) <STX>001TATW0500<ETX> (Write: ID: 001, Active Temperature 50) Acknowledge => <STX>001TAT#050#<ETX> Ex) <STX>001TATR0000<ETX> (Read: ID: 001, Active Temperature 50) Acknowledge => <STX>001TAT#050#<ETX>

Ex) <STX>001THYW0030<ETX> (Write: ID: 001, Hysteresis Temperature 3) Acknowledge => <STX>001THY#003#<ETX> Ex) <STX>001THYR0000<ETX> (Read: ID: 001, Hysteresis Temperature 3) Acknowledge => <STX>001THY#003#<ETX>

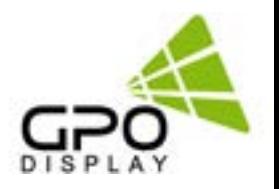

# **Active Temperature (TAT) - Fan Control (Auto)**

# **Hysteresis Temperature (THY) - Fan Control (Auto)**

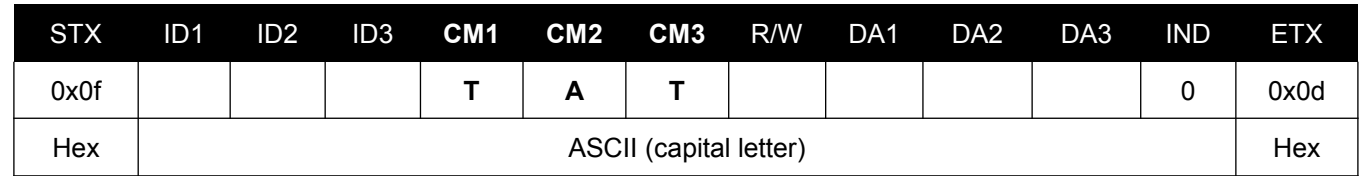

- ID1  $\sim$  ID3: Set ID ("001"  $\sim$  "100")
- R/W: "W" (Write) "R" (Read)
- DA1 ~ DA3 (Write): Temperature Value ("000" ~ "100")
- DA1 ~ DA3 (Read): "000"
- IND: "0" (don't care)

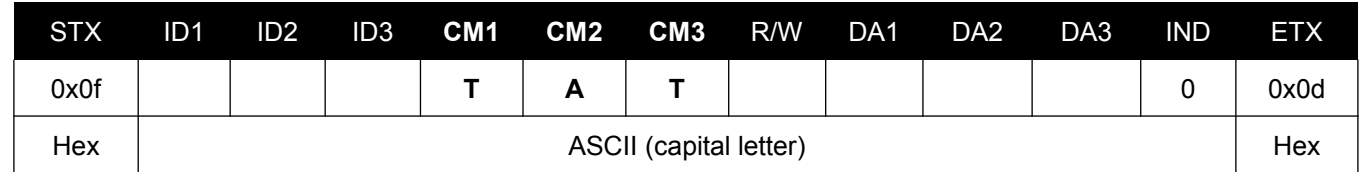

- ID1  $\sim$  ID3: Set ID ("001"  $\sim$  "100")
- R/W: "W" (Write) "R" (Read)
- DA1  $\sim$  DA3 (Write): Hysteresis Value ("000"  $\sim$  "100")
- DA1  $\sim$  DA3 (Read): "000"
- IND: "0" (don't care)

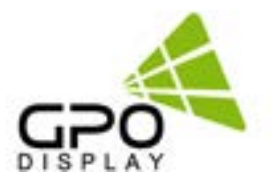

Ex) <STX>001TSDW0800<ETX> (Write: ID: 001, Shutdown Temperature 80)  *NOTE: This is default value*

Acknowledge => <STX>001TSD#080#<ETX>

Ex) <STX>001TSDR0000<ETX> (Read: ID: 001, Shutdown Temperature 80) Acknowledge => <STX>001TSD#080#<ETX>

Ex) <STX>001DIMW1000<ETX> (Write: ID: 001, Dimming 100) Acknowledge =><STX>001DIM#100#<ETX>

Ex) <STX>001DIMR0000<ETX> (Read: ID: 001, Dimming 100) Acknowledge =><STX>001DIM#100#<ETX

### <span id="page-6-0"></span>**Shutdown Temperature (TSD)**

### **Dimming Setting (DIM)**

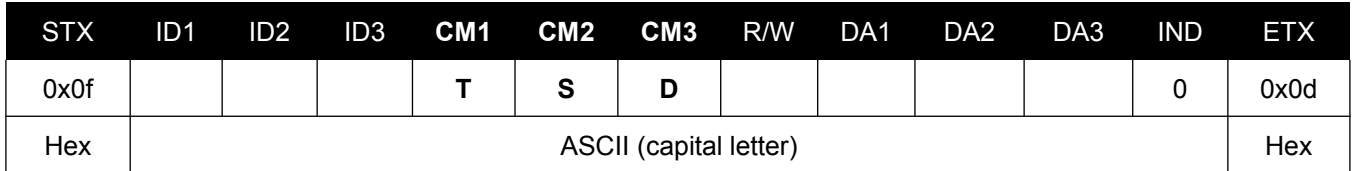

- ID1  $\sim$  ID3: Set ID ("001"  $\sim$  "100")
- R/W: "W" (Write) "R" (Read)
- DA1  $\sim$  DA3 (Write): Shutdown Temperature Value ("070"  $\sim$  "100")
- DA1  $\sim$  DA3 (Read): "000"
- IND: "0" (don't care)

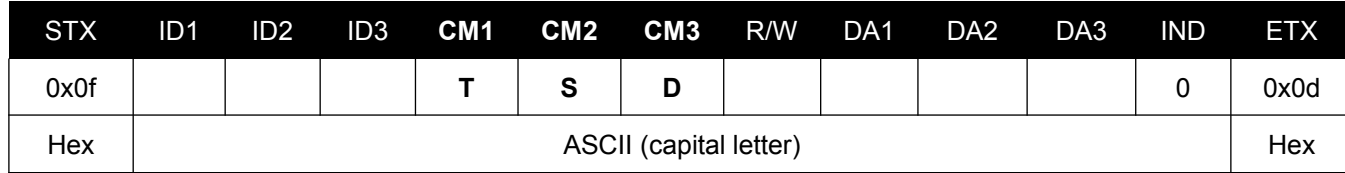

- ID1  $\sim$  ID3: Set ID ("001"  $\sim$  "100")
- R/W: "W" (Write) "R" (Read)
- DA1 ~ DA3 (Write): "000" ~ "100"
- DA1  $\sim$  DA3 (Read): "000"
- IND: "0" (don't care)

# **Serial Command Protocol, cont.**

Ex) <STX>001ADCW-ON0<ETX> (Write: ID: 001, Auto Dimming On) Acknowledge => <STX>001ADC#-ON#<ETX> Ex) <STX>001ADCR0000<ETX> (Read: ID: 001, Auto Dimming On) Acknowledge => <STX>001ADC#-ON#<ETX>

Ex) <STX>001AMAW0400<ETX> (Write: ID: 001, Max Ambient 400) Acknowledge => <STX>001AMA#0400<ETX> Ex) <STX>001AMAR0000<ETX> (Read: ID: 001, Max Ambient 400) Acknowledge => <STX>001AMA#0400<ETX>

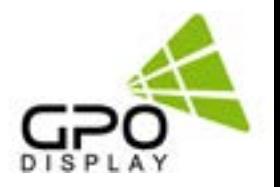

## **Auto Dimming Control (ADC)**

# **Max Ambient Setting (AMA) – Auto Dimming (On)**

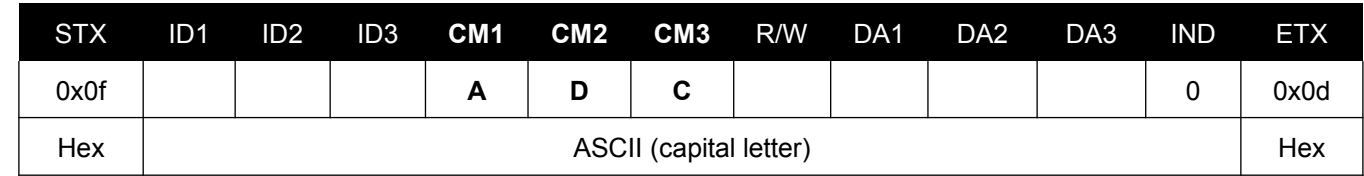

- ID1  $\sim$  ID3: Set ID ("001"  $\sim$  "100")
- R/W: "W" (Write) "R" (Read)
- DA1 ~ DA3 (Write): "-ON": Auto Dimming On / "OFF": Auto Dimming Off
- DA1 ~ DA3 (Read): "000"
- IND: "0" (don't care)

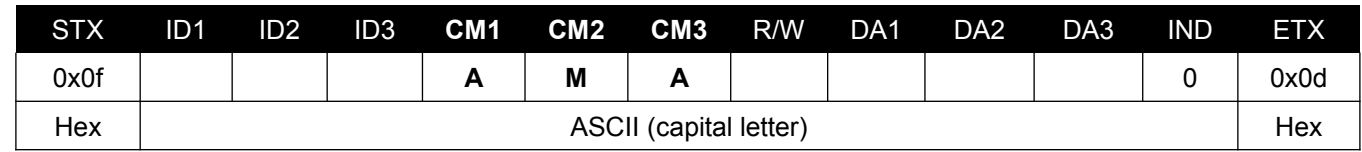

- ID1  $\sim$  ID3: Set ID ("001"  $\sim$  "100")
- R/W: "W" (Write) "R" (Read)
- DA1 ~ DA3 (Write): "0000" ~ "3000"
- DA1  $\sim$  DA3 (Read): "000"
- IND: "0" (don't care)

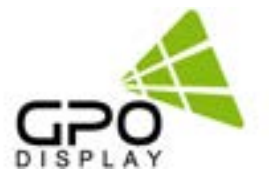

- ID1 ~ ID3: Set ID ("001" ~ "100")
- R/W: "R" (Read\*)
	- *\*NOTE: This command is read-only*
- $DA1 " D A3: "000"$
- IND: "0"

Ex) <STX>001ANAW0200<ETX> (Write: ID: 001, Min Ambient 200) Acknowledge => <STX>001ANA#0200<ETX>

\*\*If a lux sensor is not connected, the Lux value will be read as zero. Lux sensors are optional and sold separately *from displays.*

Ex) <STX>001ANAR0000<ETX> (Read: ID: 001, Min Ambient 200) Acknowledge => <STX>001ANA#0200<ETX>

Ex) <STX>001LUXR0000<ETX> (Read: ID: 001, Read Current Lux) Acknowledge => <STX>001LUX#0650<ETX> (650 Lux)

- ID1 ~ ID3: Set ID ("001" ~ "100")
- R/W: "W" (Write) "R" (Read)
- DA1 (Write): "00~17" (Hour)
- DA2 (Write): "00~3B" (Minute)
- DA3 (Write): "00~3B" (Second)
- DA1  $\sim$  DA3 (Read): "000"
- IND: "0"

<span id="page-7-0"></span>**Min Ambient Setting (ANA) – Auto Dimming (On)**

### **Current Lux (LUX)\*\***

- ID1  $\sim$  ID3: Set ID ("001"  $\sim$  "100")
- R/W: "W" (Write) "R" (Read)
- DA1 ~ DA3 (Write): "-ON": On / "OFF": Off
- DA1  $\sim$  DA3 (Read): "000"
- IND: "0"

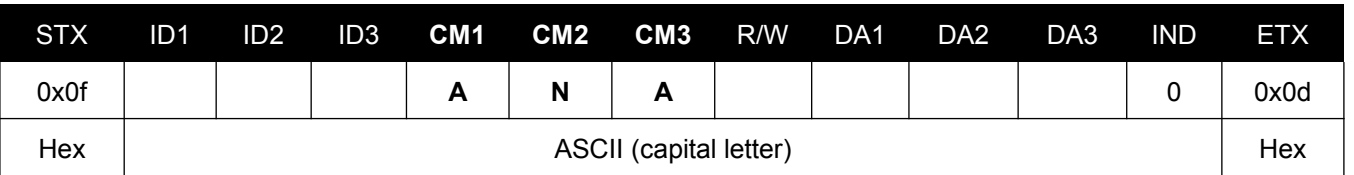

- ID1  $\sim$  ID3: Set ID ("001"  $\sim$  "100")
- R/W: "W" (Write) "R" (Read)
- DA1 ~ DA3 (Write): : "000" ~ "300"
- DA1  $\sim$  DA3 (Read): "000"
- IND: "0" (don't care)

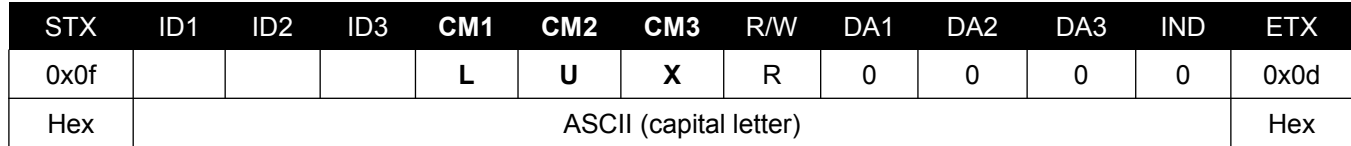

# **Serial Command Protocol, cont.**

*\*NOTE: The DA-DA3 bytes for this command are listed in Hex*

Ex) <STX>001CTMW<0A><0C><0C>0<ETX> (Write: ID: 001, 10 Hours / 12 Minutes / 12 Seconds) Acknowledge => <STX>001CTM#<0A><0C><0C>0<ETX> Ex) <STX>001CTMR0000<ETX> (Read: ID: 001, Current Time) Acknowledge => <STX>001CTM#<05><0F><1E>0<ETX> (05: 15: 30)

Ex) <STX>001FTAW-ON0<ETX> (Write: ID: 001, Off Time Active On) Acknowledge => <STX>001FTA#-ON#ETX> Ex) <STX>001FTAR0000<ETX> (Read: ID: 001, Off Time Active On) Acknowledge => <STX>001FTA#-ON#ETX>

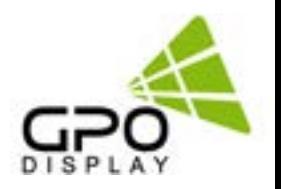

# **Current Time Setting (CTM)\***

### **Off Time Active (FTA)**

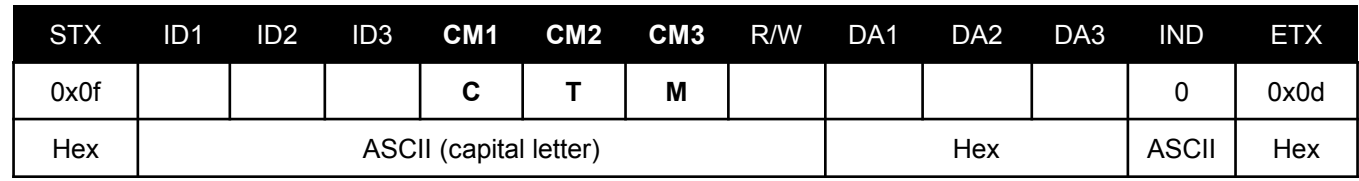

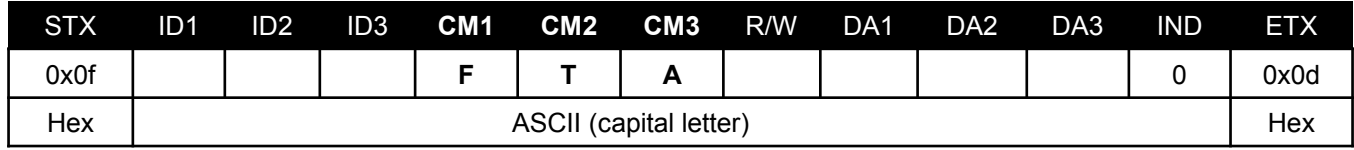

*\*NOTE: The DA-DA3 bytes for this command are listed in Hex*

- ID1  $\sim$  ID3: Set ID ("001"  $\sim$  "100")
- R/W: "W" (Write) "R" (Read)
- DA1 (Write): "00~17" (Hour)
- DA2 (Write): "00~3B" (Minute)
- DA3 (Write): "00~3B" (Sec)
- DA1 ~ DA3 (Read): "000"
- IND: "0"

- ID1  $\sim$  ID3: Set ID ("001"  $\sim$  "100")
- R/W: "W" (Write) "R" (Read)
- DA1 ~ DA3 (Write): "-ON": On / "OFF": Off
- DA1  $\sim$  DA3 (Read): "000"
- IND: "0"

Ex) <STX>001FTMW<12><1E><01>0<ETX> (Write: ID: 001, 18: 30: 01) Acknowledge => <STX>001FTM#<12><1E><01>#<ETX> Ex) <STX>001FTMR0000<ETX> (Read: ID: 001, 18: 30: 01) Acknowledge => <STX>001FTM#<12><1E><01>#<ETX>

- ID1  $\sim$  ID3: Set ID ("001"  $\sim$  "100")
- R/W: "W" (Write) "R" (Read)
- DA1 (Write): "00~17" (Hour)
- DA2 (Write): "00~3B"(Minute)
- DA3 (Write): "00~3B"(Sec)
- DA1  $\sim$  DA3 (Read): "000"
- IND: "0"

Ex) <STX>001NTAW-ON0<ETX> (Write: ID: 001, Off Time Active On) Acknowledge => <STX>001FTA#-ON#ETX> Ex) <STX>001NTAR0000<ETX> (Read: ID: 001, Off Time Active On) Acknowledge => <STX>001FTA#-ON#ETX>

### **Off Time Setting (FTM)\***

- ID1  $\sim$  ID3: Set ID ("001"  $\sim$  "100")
- R/W: "W" (Write) "R" (Read)
- DA1 ~ DA3 (Write): "-ON": On / "OFF": Off
- DA1 ~ DA3 (Read): "000"
- IND: "0"

## **On Time Active (NTA)**

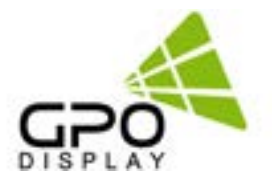

# <span id="page-8-0"></span>**Serial Command Protocol, cont.**

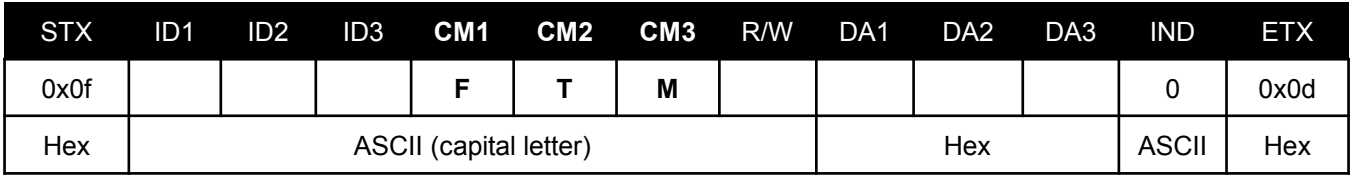

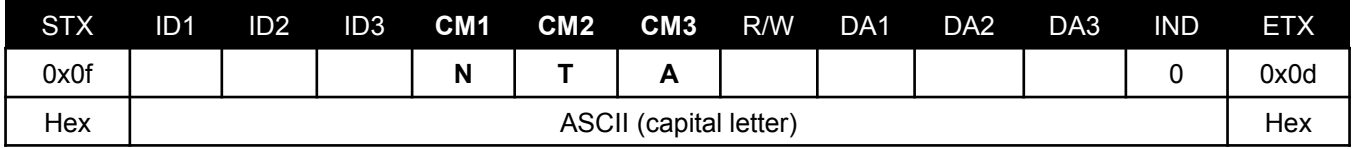

# **Serial Command Protocol, cont.**

*\*NOTE: The DA-DA3 bytes for this command are listed in Hex*

Ex) <STX>001NTMW<0C><1E><02>0<ETX> (Write: ID: 001, On Time 12: 30: 02) Acknowledge => <STX>001NTM#<0C><1E><02>0<ETX> Ex) <STX>001NTMR0000<ETX> (Read: ID: 001, On Time 12: 30: 02) Acknowledge => <STX>001NTM#<0C><1E><02>0<ETX>

Ex) <STX>001VDWW-ON0<ETX> (Write: ID: 001, Video Wall Enable On) Acknowledge => <STX>001VDW#-ON#<ETX> Ex) <STX>001VDWR0000<ETX> (Read: ID: 001, Video Wall Enable On) Acknowledge => <STX>001VDW#-ON#<ETX>

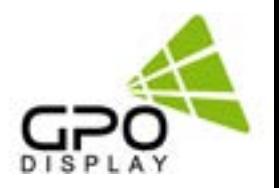

### **On Time Setting (NTM)\***

## **Video Wall Enable (VDW)**

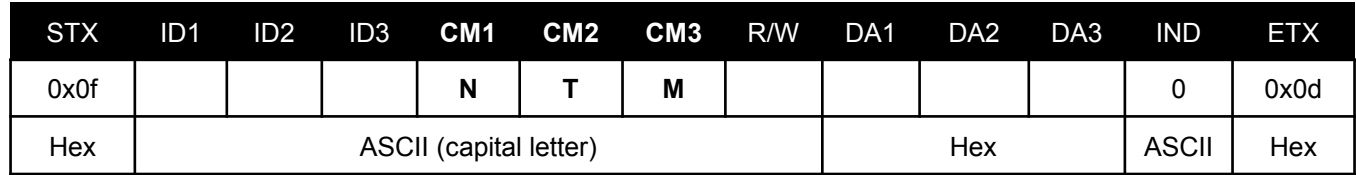

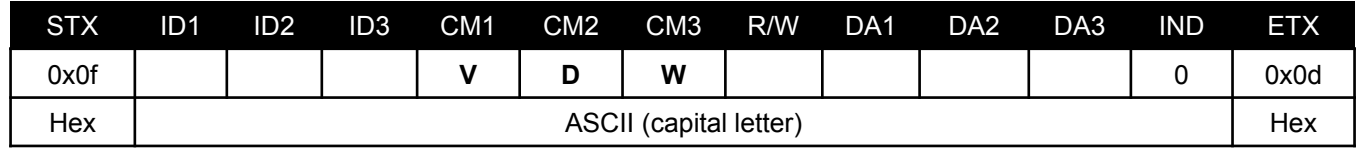

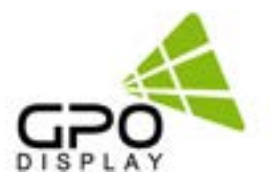

- ID1  $\sim$  ID3: Set ID ("001"  $\sim$  "100")
- R/W: "W" (Write) "R" (Read)
- DA1  $\sim$  DA3 (Write): "001"  $\sim$  "010"
- DA1  $\sim$  DA3 (Read): "000"
- IND: "0"

- ID1  $^{\circ}$  ID3: Set ID ("001"  $^{\circ}$  "100")
- R/W: "W" (Write) "R" (Read)
- DA1 ~ DA3 (Write): "001" ~ "010"
- DA1 ~ DA3 (Read): "000"
- IND: "0"

Ex) <STX>001HSCW0100<ETX> (Write: ID: 001, H-Set Count10) Acknowledge => <STX>001HSC#010#<ETX> Ex) <STX>001HSCR0000<ETX> (Read: ID: 001, H-Set Count10) Acknowledge => <STX>001HSC#010#<ETX>

- ID1 ~ ID3: Set ID ("001" ~ "100")
- R/W: "W" (Write) "R" (Read)
- DA1 ~ DA3 (Write): "001" ~ "100" (Horizontal Set Count x Vertical Set Count ≥ Display Sequence)
- DA1  $\sim$  DA3 (Read): "000"
- IND: "0"

Ex) <STX>001VSCW0100<ETX> (Write: ID: 001, V-Set Count10) Acknowledge => <STX>001VSC#010#<ETX> Ex) <STX>001VSCR0000<ETX> (Read: ID: 001, V-Set Count10)

Acknowledge => <STX>001VSC#010#<ETX>

## <span id="page-9-0"></span>**Horizontal Set Count (HSC)**

- ID1  $\sim$  ID3: Set ID ("001"  $\sim$  "100")
- R/W: "W" (Write) "R" (Read)
- DA1  $\sim$  DA3 (Write): "001"  $\sim$  "070"
- DA1 ~ DA3 (Read): "000"
- IND: "0"

### **Vertical Set Count (VSC)**

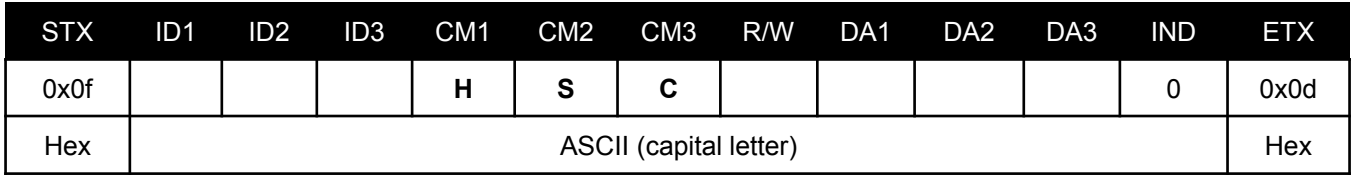

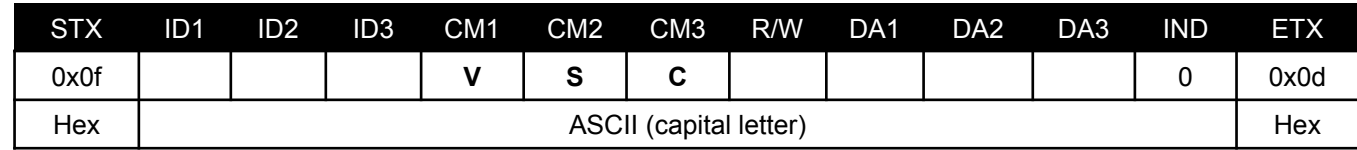

# **Serial Command Protocol, cont.**

Ex) <STX>001SDSW0010<ETX> (Write: ID: 001, Display Sequence 1) Acknowledge => <STX>001SDS#001#<ETX> Ex) <STX>001SDSR0000<ETX> (Read: ID: 001, Display Sequence 1) Acknowledge => <STX>001SDS#001#<ETX>

Ex) <STX>001HEGW0300<ETX> (Write: ID: 001, H-Edge Adjust 30) Acknowledge => <STX>001HEG#030#<ETX> Ex) <STX>001HEGR0000<ETX> (Read: ID: 001, H-Edge Adjust 30) Acknowledge => <STX>001HEG#030#<ETX>

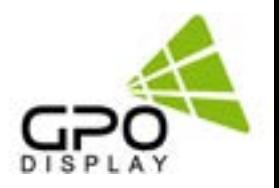

# **Display Sequence (SDS)**

# **Horizontal Edge Adjust (HEG)**

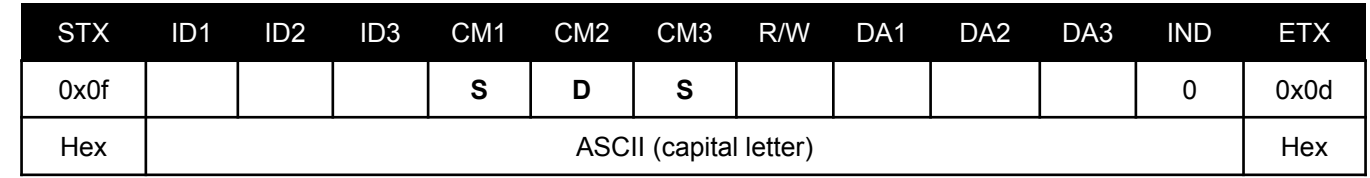

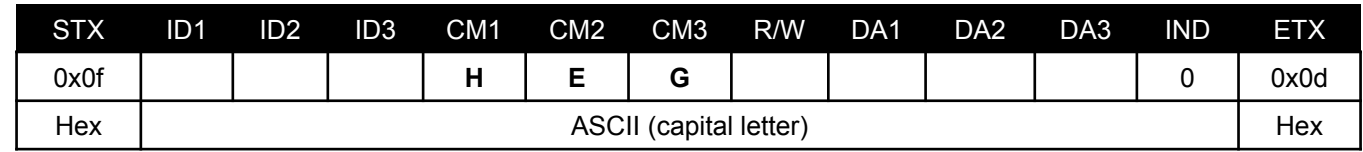

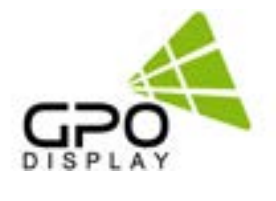

- ID1 ~ ID3: Set ID ("001" ~ "100")
- R/W: "W" (Write) "R" (Read)
- DA1 ~ DA3 (Write): "001" ~ "070"
- DA1 ~ DA3 (Read): "000"
- IND: "0"
	- Ex) <STX>001VEGW0300<ETX> (Write: ID: 001, V-Edge Adjust 30) Acknowledge => <STX>001VEG#030#<ETX>
	- Ex) <STX>001VEGR0000<ETX> (Read: ID: 001, V-Edge Adjust 30) Acknowledge => <STX>001VEG#030#<ETX>

Ex) <STX>001DPSW0270<ETX> (Write: ID: 001, DP Speed 2.7G) Acknowledge => <STX>001DPS#027#<ETX>

Ex) <STX>001DPSR0000<ETX> (Read: ID: 001, DP Speed 2.7G) Acknowledge => <STX>001DPS#027#<ETX>

## <span id="page-10-0"></span>**Vertical Edge Adjust (VEG)**

### **DP Speed (DPS)**

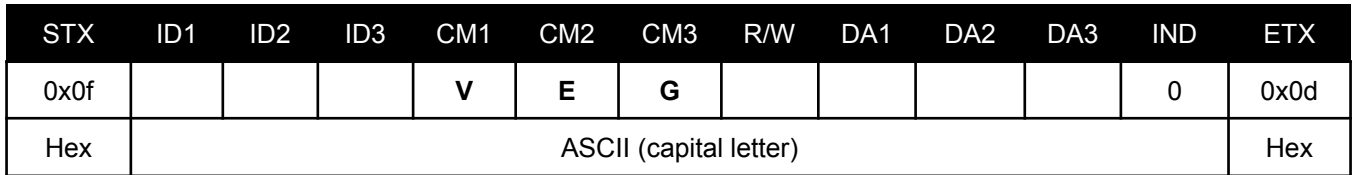

**Step 2**. Click "Next" **Step 2**. Select the folder you wish to save the file in. Click "Install" if you are ok with the designated folder.

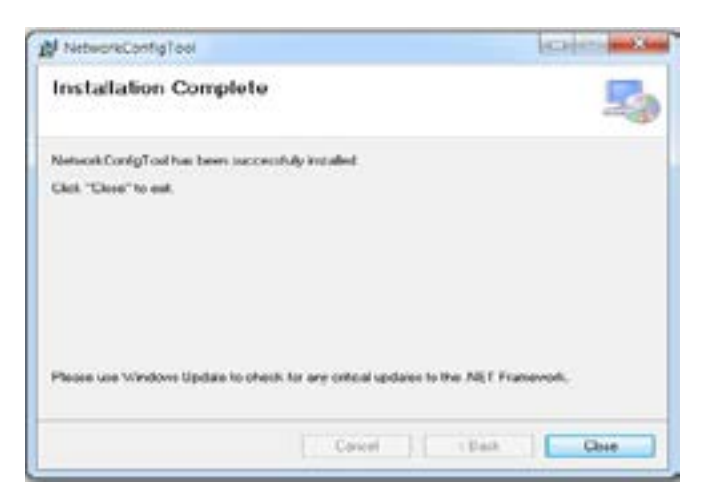

**Step 3**. Click "Next" **Step 4**. Once installation is complete, click "Close" to exit.

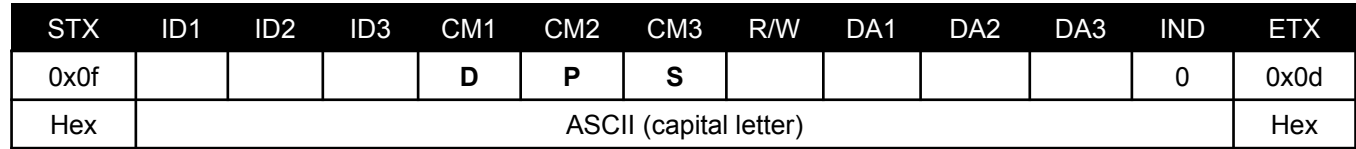

- ID1 ~ ID3: Set ID ("001" ~ "100")
- R/W: "W" (Write) "R" (Read)
- DA1 ~ DA3 (Write): "027": 2.7G / "054": 5.4G
- DA1  $\sim$  DA3 (Read): "000"
- IND: "0" (don't care)

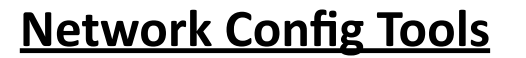

NEX-series displays and some DK, TS, and DU-series displays have an RJ45 input and TCP/IP control option.

Follow the instructions below to load the NetworkConfigTool necessary for network control. The commands listed in the serial commands list still apply when controlling via IP. Installation and setup of the Network Config Tool is necessary for the use of the displays' IP control option.

Follow the steps listed below and test network control using SICP software before removing your control PC (if using thirdparty control system).

# **1. Installing NetworkConfigTool**

**Step 1.** Run the file named "Setup.exe" and follow the instruction below:

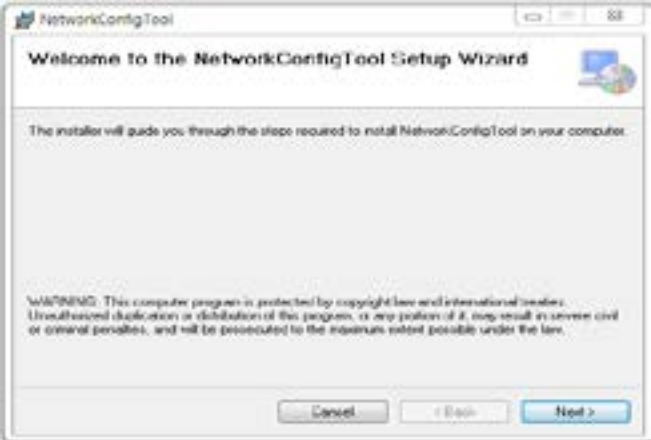

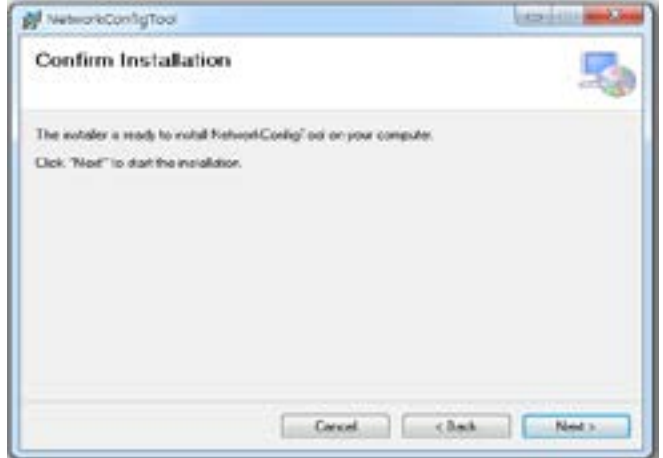

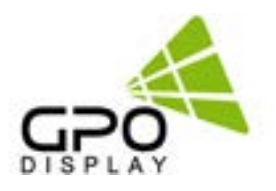

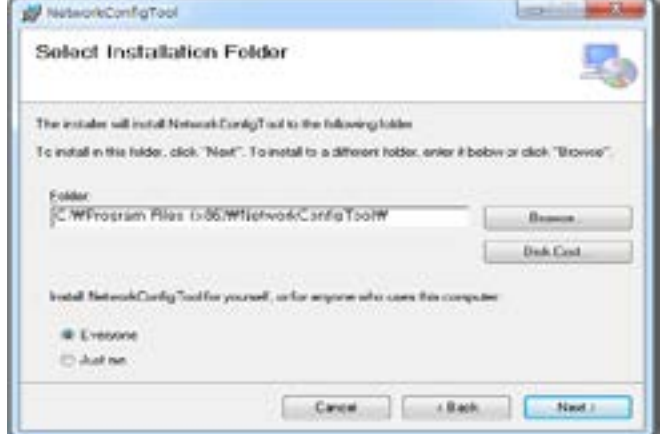

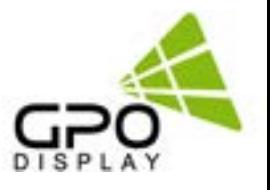

# <span id="page-11-0"></span>**2. Running NetworkConfigTool and Structure**

Open Networkconfigtool application and you will see the window below:

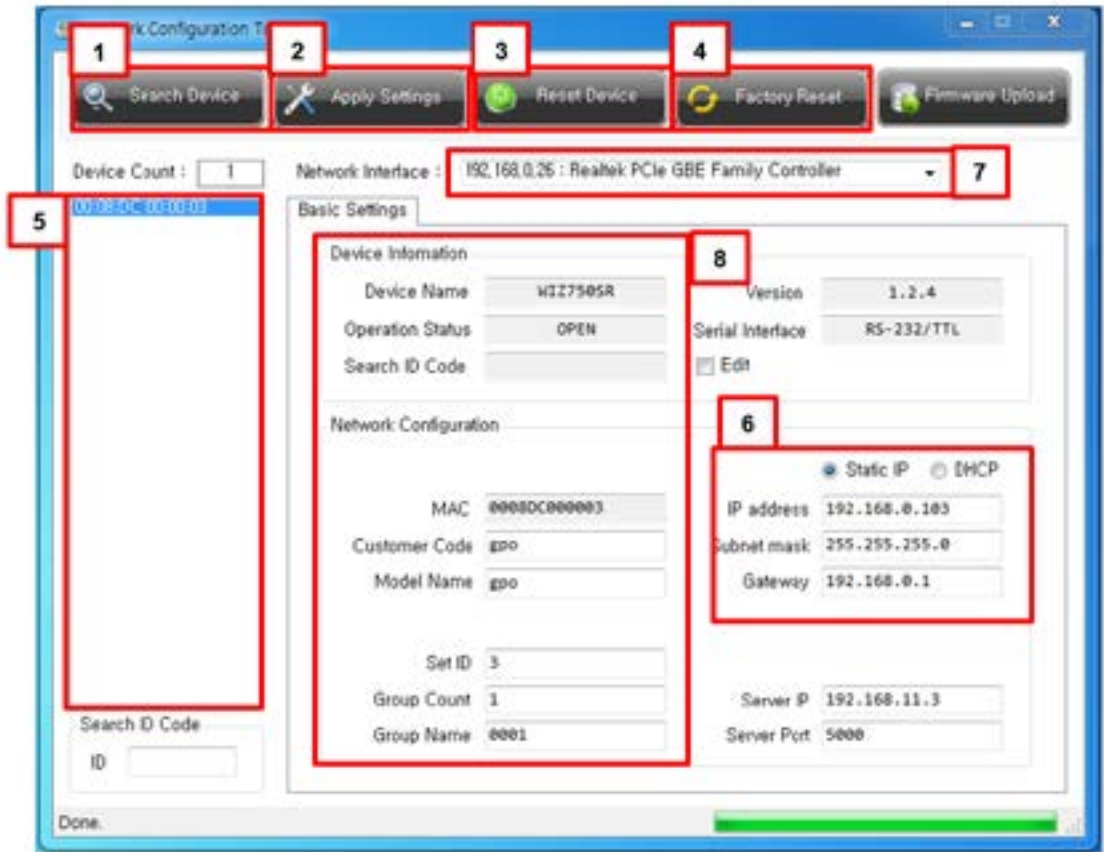

1. Search Device: Search for connected Network devices button. (Search after about 10 seconds when the product is turned on or the setting has been changed)

- 2. Apply Settings: Save device setting.
- 3. Reset Device: Network Device Restart button.
- 4. Factory Reset: Network Device setting initialization.
- \* The setting is initialized. Please be careful.
- 5. Device Count: List of discovered devices.
- 6. IP Setting: Select DHCP or Static IP, Can be set when Static IP
- 7. Network Interface: Network Device can only be used in the local network. If not, check if the network interface, as it will be different.
- 8. Device Information & Network Configuration: Do not use as an extension
- 9. Open SICP and select TCP/IP control. Test control to verify it is functioning correctly.

10. Disconnect control PC and commence network control via 3rd party control system, if desired. *\*IMPORTANT: If display is replaced or rearranged in array configuration, user must setup NetworkConfigTool again.*

NEX, DK, TS & DU Series 22 SICP-01-2024-02